# **LED8 模块**

## 硬件概述

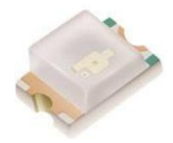

发光二极管是一种常用的发光器件,通过[电子与](https://baike.baidu.com/item/%E7%94%B5%E5%AD%90/143051)[空穴](https://baike.baidu.com/item/%E7%A9%BA%E7%A9%B4/3517781)复合释放能量发光,它在照明领域 应用广泛。 发光二极管可高效地将电能转化[为光能](https://baike.baidu.com/item/%E5%85%89%E8%83%BD/227630),在现代社会具有广泛的用途,如照明、 平板显示、医疗器件等。

这种电子元件早在 1962 年出现,早期只能发出低光度的红光,之后发展出其他[单色光](https://baike.baidu.com/item/%E5%8D%95%E8%89%B2%E5%85%89) 的版本,时至今日能发出的光已遍及可见光、[红外线及](https://baike.baidu.com/item/%E7%BA%A2%E5%A4%96%E7%BA%BF)[紫外线,](https://baike.baidu.com/item/%E7%B4%AB%E5%A4%96%E7%BA%BF)光度也提高到相当的光度。 而用途也由初时作[为指示灯](https://baike.baidu.com/item/%E6%8C%87%E7%A4%BA%E7%81%AF)、显示板等;随着技术的不断进步,发光二极管已被广泛地应用 于显示器和照明。

引脚定义

LED

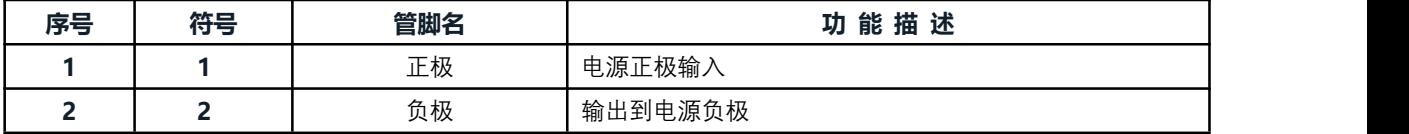

## 电路原理图

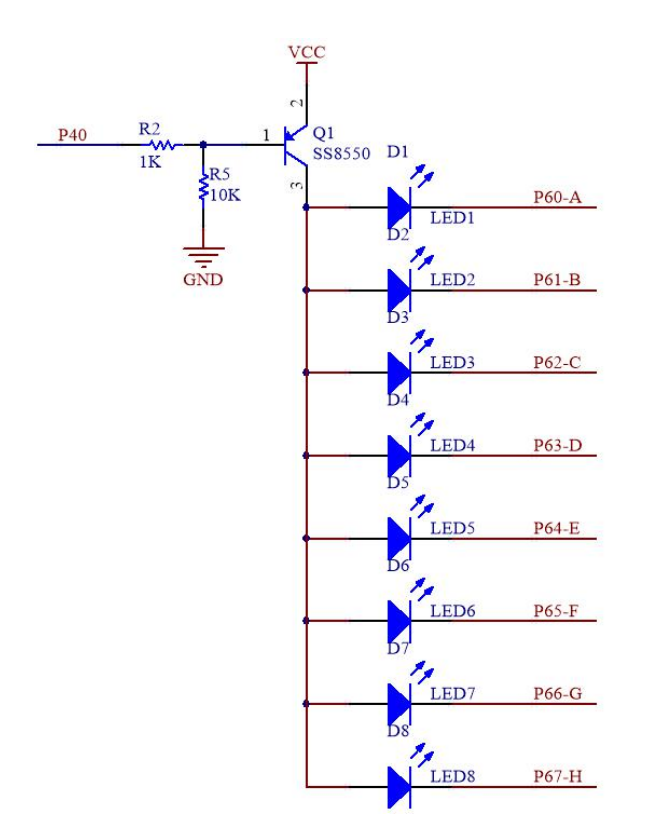

# 图形化模块

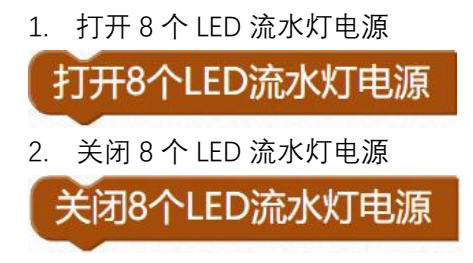

### **示例代码 1**

打开八个 LED 流水灯电源, P6 端口设置为推挽输出, P6 口全部点亮。

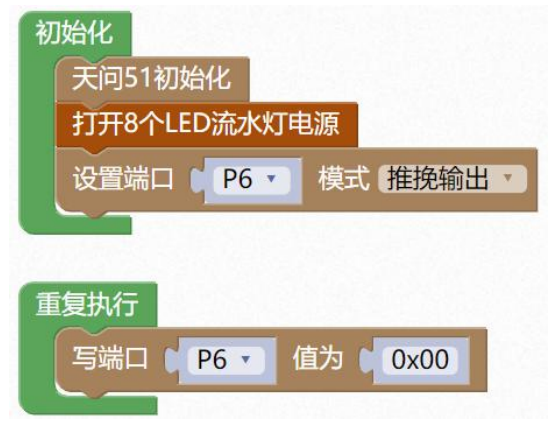

#### **示例代码 2**

打开八个 LED 流水灯电源, P6 端口设置为推挽输出, 设置变量 temp 为 0xfe, 使 P6 端口等 于变量 temp, 每隔 50ms 左移, 循环 8 次;

设置变量 temp 为 0x7f, 使 P6 端口等于变量 temp, 每隔 50ms 右移, 循环 8 次。

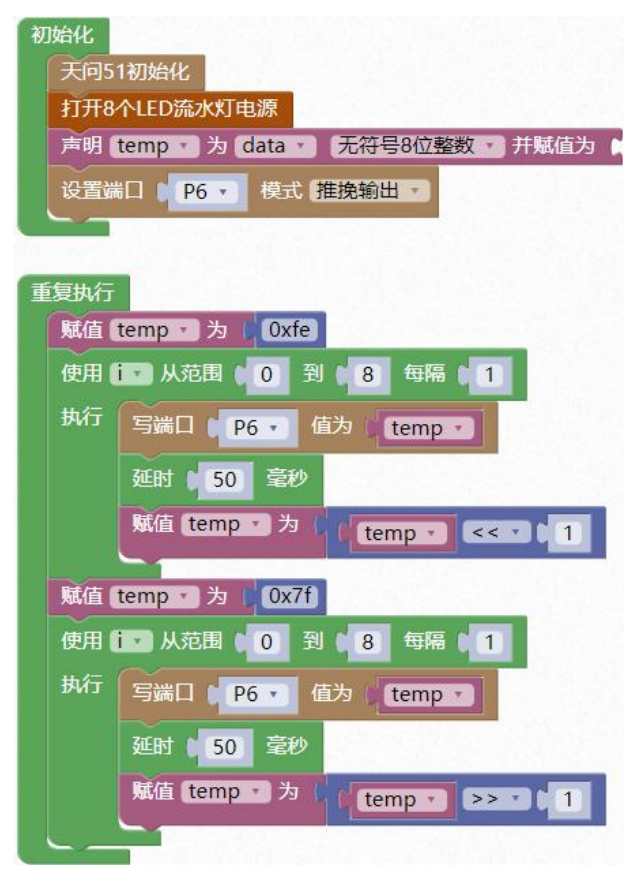

#### **调用函数代码**

引入头文件

#include "lib/led8.h"

void led8 enable()//LED 使能函数, 参数无

### **示例代码 1**

#include <STC8HX.h>

 $uint32$  sys  $clk = 24000000;$ 

//系统时钟确认

#include "lib/hc595.h"

#include "lib/rgb.h"

#include "lib/delay.h"

#include "lib/led8.h"//引用 led8 头文件

void twen board init()

hc595\_init();//HC595 初始化

hc595\_disable();//HC595 禁止点阵和数码管输出

rgb\_init();//RGB 初始化

delay(10);

 $\{$  and  $\{$  and  $\{$  and  $\{$  and  $\{$  and  $\{$  and  $\{$  and  $\{$  and  $\{$  and  $\{$  and  $\{$  and  $\{$  and  $\{$  and  $\{$  and  $\{$  and  $\{$  and  $\{$  and  $\{$  and  $\{$  and  $\{$  and  $\{$  and  $\{$  and  $\{$  and  $\{$  and  $\{$ 

rgb\_show(0,0,0,0);//关闭 RGB

delay(10);

}

void setup()

 $\{$   $\{$   $\}$   $\{$   $\}$   $\{$   $\}$   $\{$   $\{$   $\}$   $\{$   $\}$   $\{$   $\}$   $\{$   $\}$   $\{$   $\}$   $\{$   $\}$   $\{$   $\}$   $\{$   $\}$   $\{$   $\}$   $\{$   $\}$   $\{$   $\}$   $\{$   $\}$   $\{$   $\}$   $\{$   $\}$   $\{$   $\}$   $\{$   $\}$   $\{$   $\}$   $\{$   $\}$ 

twen\_board\_init();//天问 51 初始化

led8\_enable();//打开 8 个 LED 流水灯电源

P6M1=0x00;P6M0=0xff;//推挽输出

void loop()

}

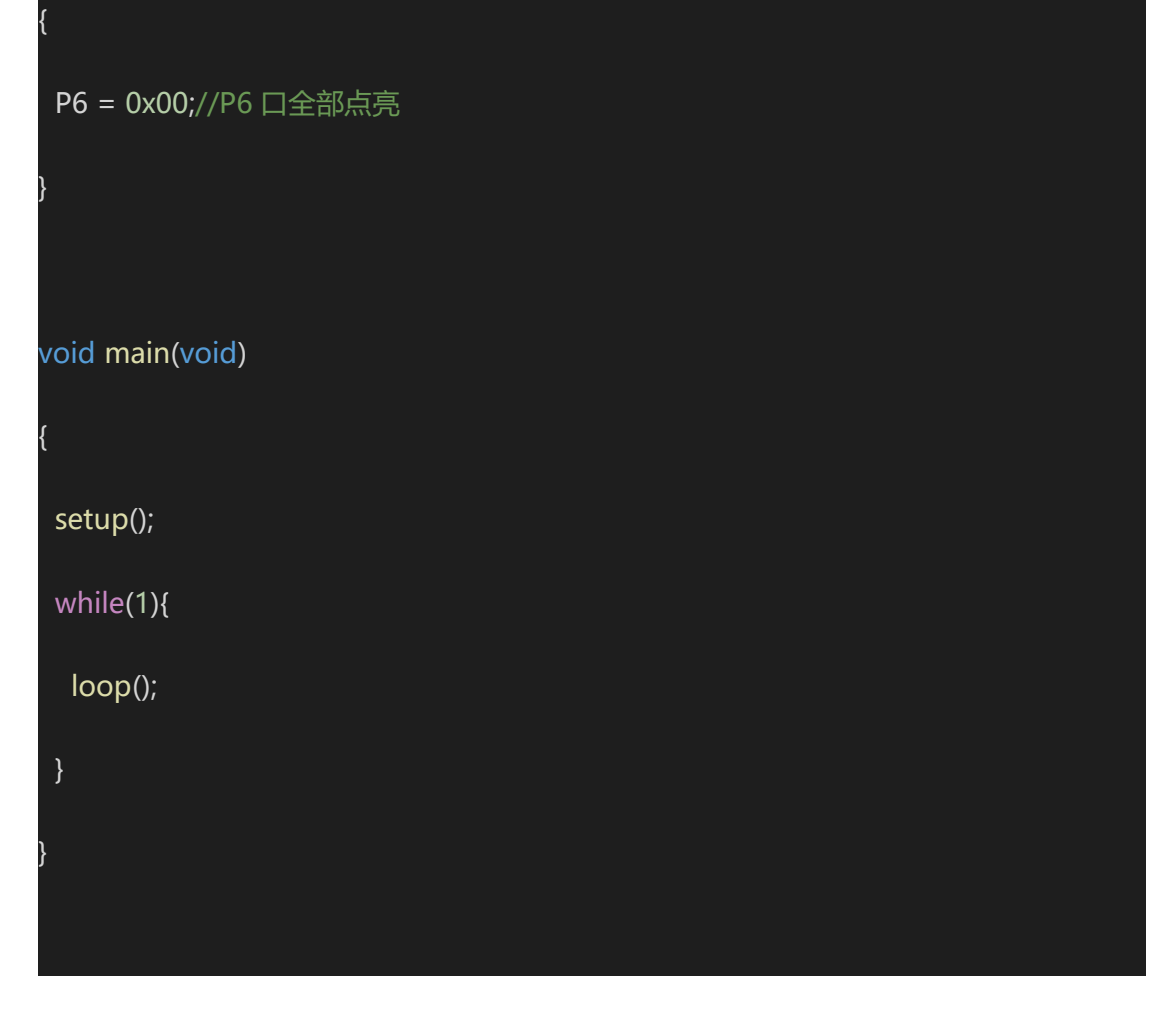

### **示例代码 2**

#include <STC8HX.h>

uint32 sys\_clk = 24000000;

//系统时钟确认

#include "lib/hc595.h"

#include "lib/rgb.h"

#include "lib/delay.h"

#include "lib/led8.h"//引用 led8 头文件

uint8 temp = 0;//定义变量赋值为 0

uint8 i;//定义变量

void twen\_board\_init()

hc595\_init();//HC595 初始化

hc595\_disable();//HC595 禁止点阵和数码管输出

rgb\_init();//RGB 初始化

delay(10);

 $\{$   $\{$   $\}$   $\{$   $\}$   $\{$   $\}$   $\{$   $\{$   $\}$   $\{$   $\}$   $\{$   $\}$   $\{$   $\}$   $\{$   $\}$   $\{$   $\}$   $\{$   $\}$   $\{$   $\}$   $\{$   $\}$   $\{$   $\}$   $\{$   $\}$   $\{$   $\}$   $\{$   $\}$   $\{$   $\}$   $\{$   $\}$   $\{$   $\}$   $\{$   $\}$   $\{$   $\}$ 

rgb\_show(0,0,0,0);//关闭 RGB

delay(10);

}

void setup()

 $\{$  and  $\{$  and  $\{$  and  $\{$  and  $\{$  and  $\{$  and  $\{$  and  $\{$  and  $\{$  and  $\{$  and  $\{$  and  $\{$  and  $\{$  and  $\{$  and  $\{$  and  $\{$  and  $\{$  and  $\{$  and  $\{$  and  $\{$  and  $\{$  and  $\{$  and  $\{$  and  $\{$  and  $\{$ 

twen\_board\_init();//天问 51 初始化

led8\_enable();//打开 8 个 LED 流水灯电源

P6M1=0x00;P6M0=0xff;//推挽输出

void loop()

{

}

```
temp = 0xfe;//变量赋值
```
for  $(i = 0; i < 8; i = i + (1))$  {

P6 = temp;//P6 口赋值

delay(50);

}

 $temp = (temp < 1)$ ;//左移

temp = 0x7f;//变量赋值

for  $(i = 0; i < 8; i = i + (1))$  {

P6 = temp;//P6 口赋值

delay(50);

temp = (temp>>1);//右移

}

void main(void)

 $\{$  and  $\{$  and  $\{$  and  $\{$  and  $\{$  and  $\{$  and  $\{$  and  $\{$  and  $\{$  and  $\{$  and  $\{$  and  $\{$  and  $\{$  and  $\{$  and  $\{$  and  $\{$  and  $\{$  and  $\{$  and  $\{$  and  $\{$  and  $\{$  and  $\{$  and  $\{$  and  $\{$  and  $\{$ 

}

setup();

while(1){

loop();

}

}